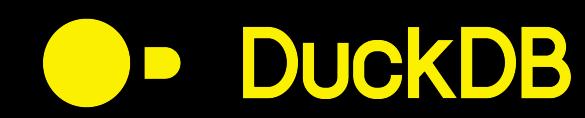

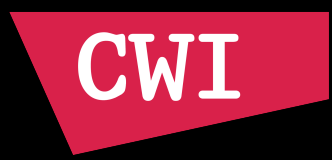

# **Push-Based Execution in DuckDB**

Mark Raasveldt

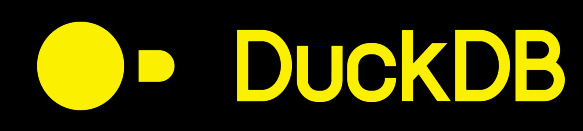

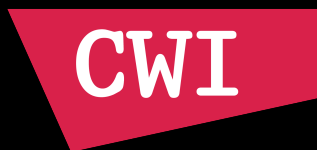

## • DBMS transform SQL into query plans

• Query plans contain operators

SELECT SUM(l\_extendedprice) FROM lineitem JOIN orders ON (l\_orderkey=o\_orderkey) GROUP BY l\_returnflag;

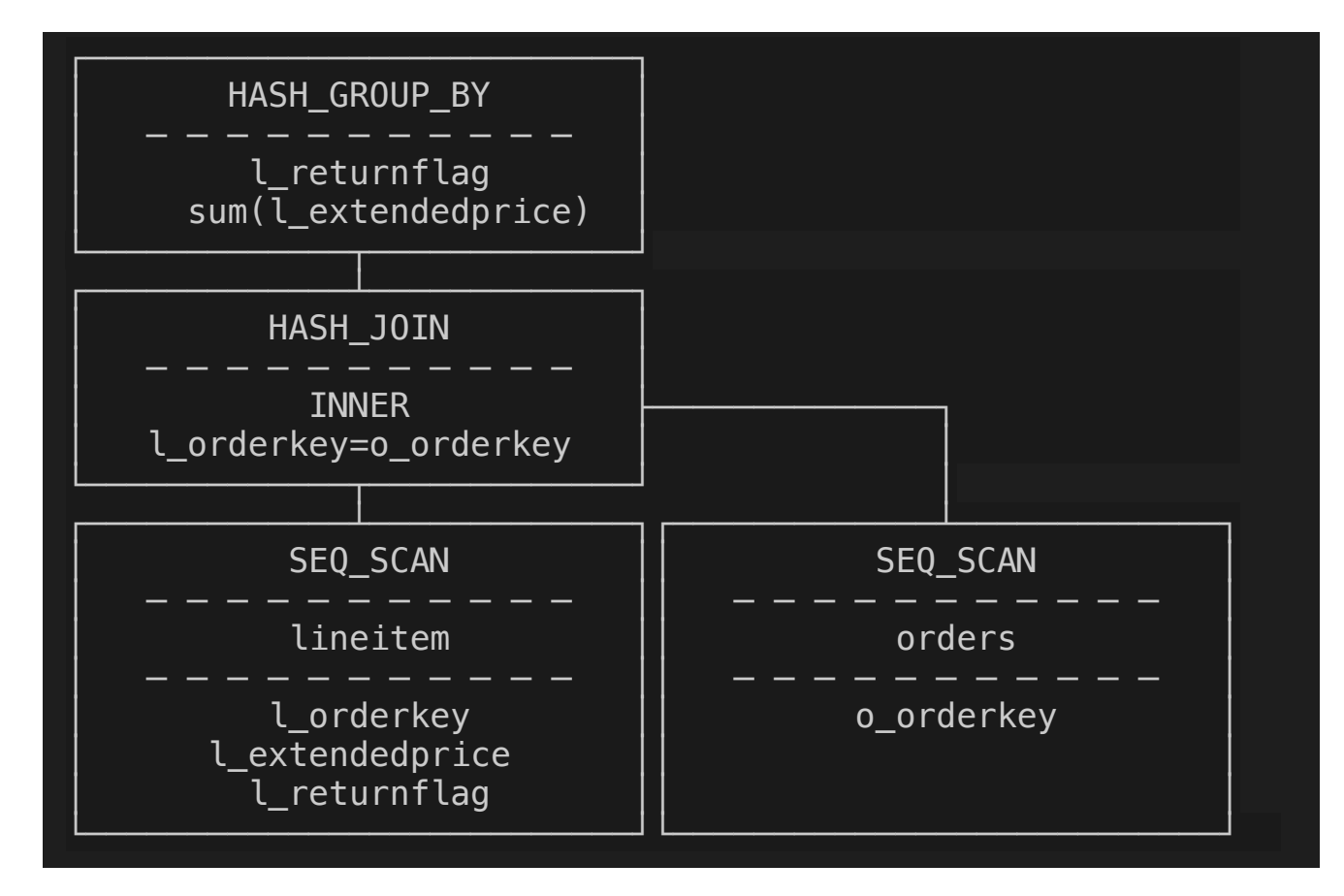

### • Operators need to be executed

● How?

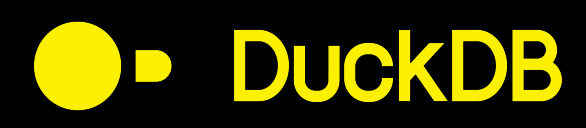

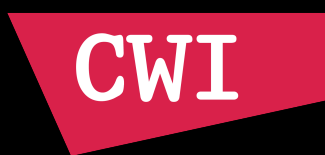

● Two paradigms: Pull-based and push-based

## ⬤⫐ **Pull-based**

● Pull data from other operators when required

## ⬤⫐ **Push-based**

● Push data into operator when data is available

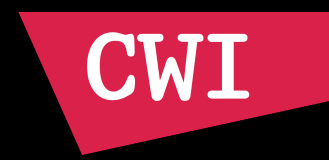

- DuckDB initially used a pull-based execution model
	- "Vector Volcano"

**DuckDB** 

- ⬤⫐ Every operator implements **GetChunk**
- ⬤⫐ Query starts by calling **GetChunk** on the root
- ⬤⫐ Nodes recursively call **GetChunk** on children

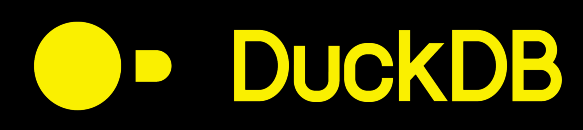

}

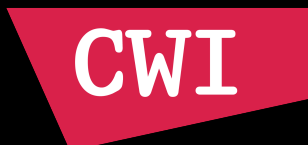

# ⬤⫐ **Simplified Projection Example**

```
void Projection::GetChunk(DataChunk &result) {
     // get the next chunk from the child
     child->GetChunk(child_chunk);
    if (child_{\text{chunk}}\text{size}() == 0) {
          return;
     }
```
 // execute expressions executor.Execute(child\_chunk, result);

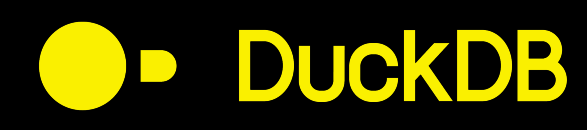

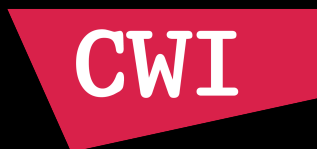

# ⬤⫐ **In this model:**

- Single-threaded execution is straightforward
- Multi-threaded not so much...

● How do you make operators parallelism-aware?

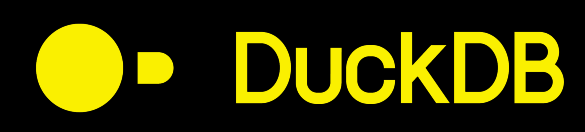

# CWI

# ● Exchange operator

- Optimiser splits query plan into partitions
- Partitions can be executed independently

# ⬤⫐ **Problems:**

- Load imbalance issues
- Plan explosion
- ⬤⫐ Added materialization costs

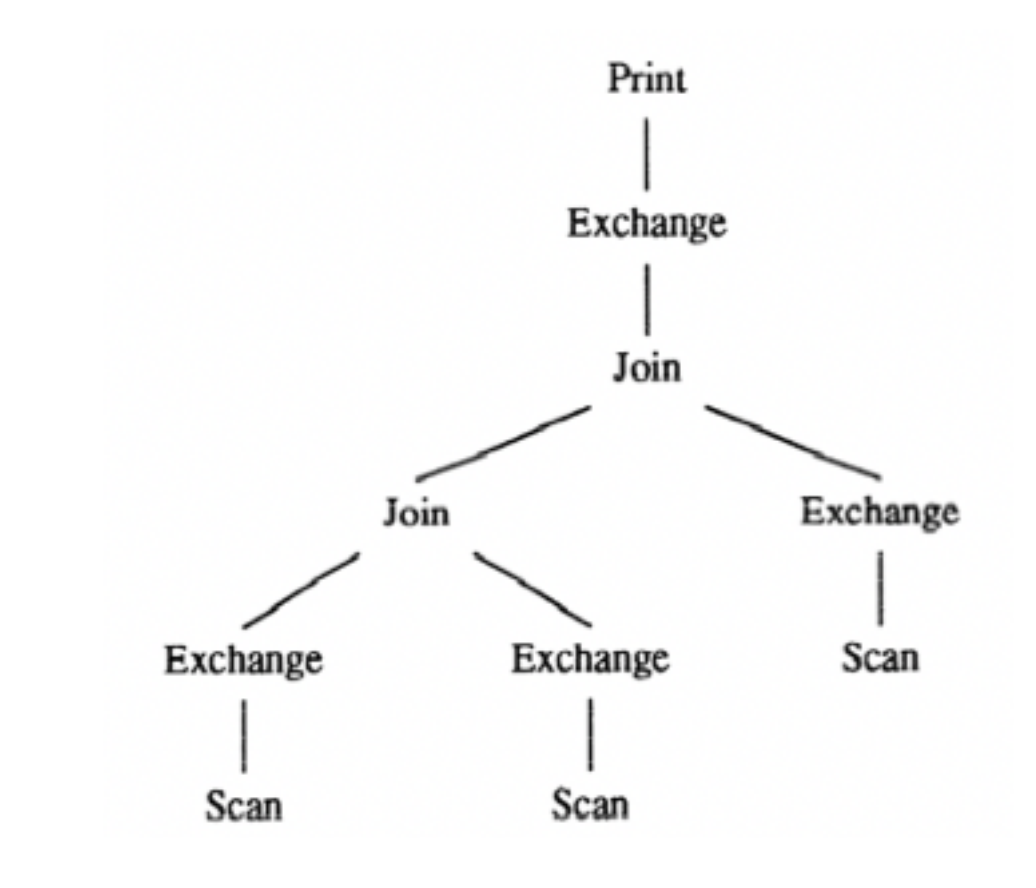

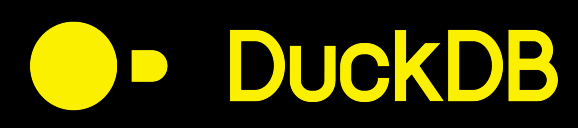

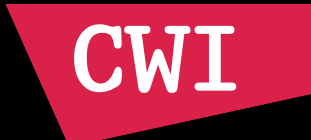

- Morsel-Driven Parallelism
- Individual operators are parallelism-aware
- Query is divided into pipelines
- Pipelines are executed in parallel

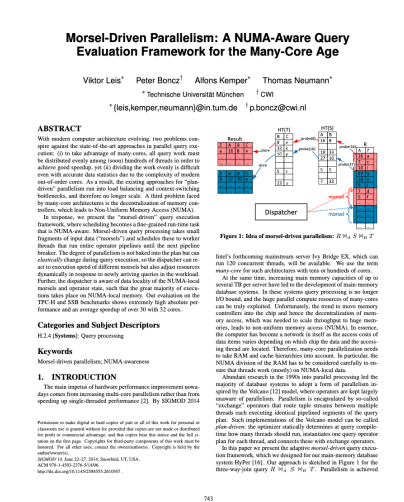

[2014] Morsel-Driven Parallelism: A NUMA-Aware Query Evaluation Framework for the Many-Core Age

Viktor Leis et al.

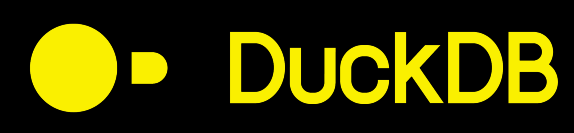

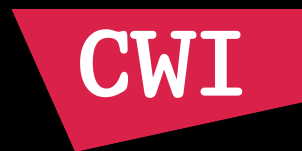

### SELECT SUM(l\_extendedprice) FROM lineitem JOIN orders ON (l\_orderkey=o\_orderkey) GROUP BY l\_returnflag;

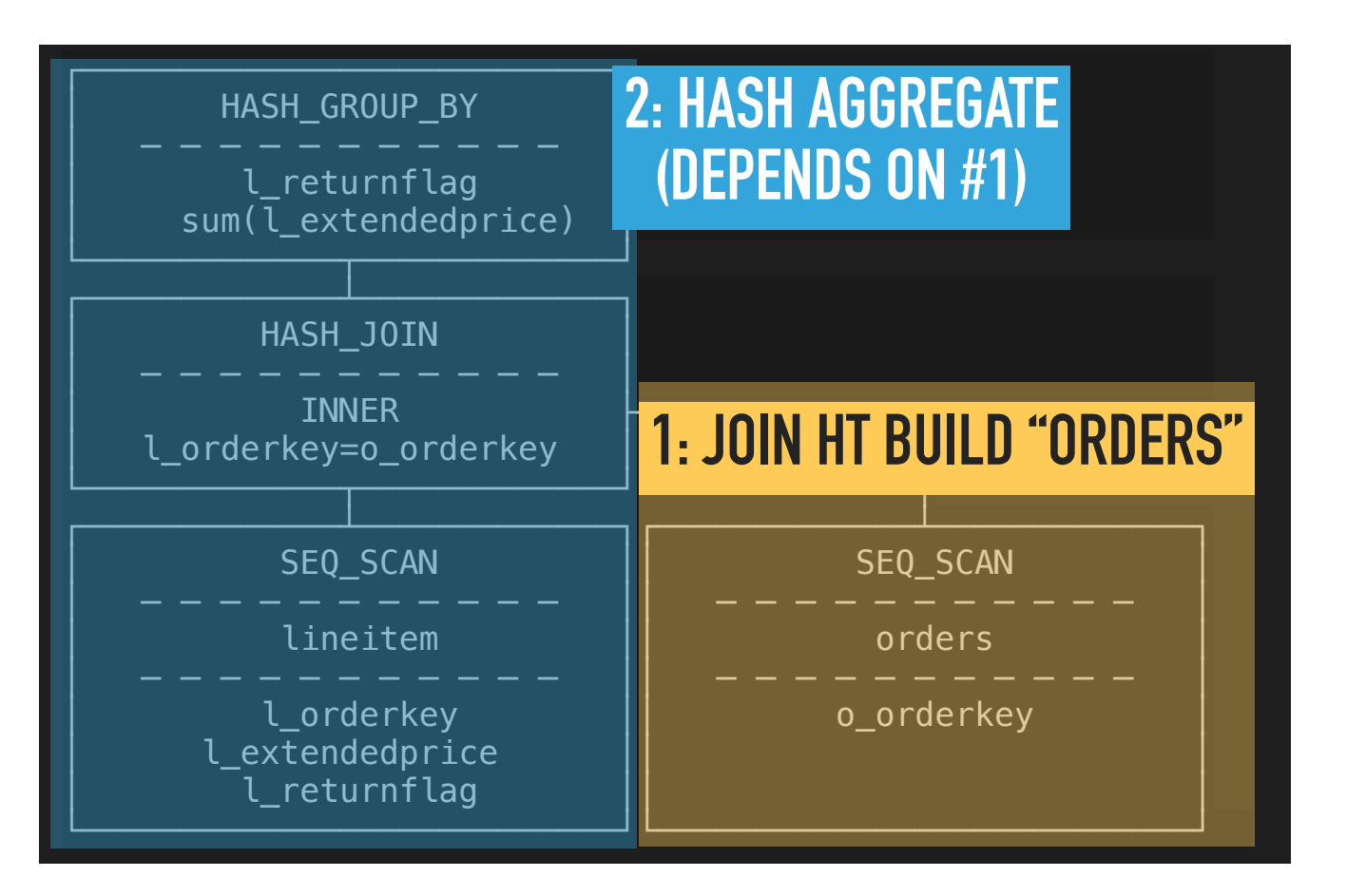

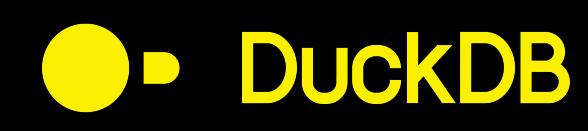

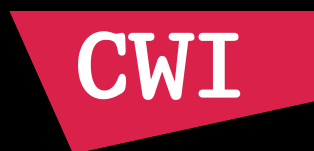

### ⬤⫐ Contention happens **at endpoints**

⬤⫐ **Source:** Scan of orders

### ● Sink: HT build of join

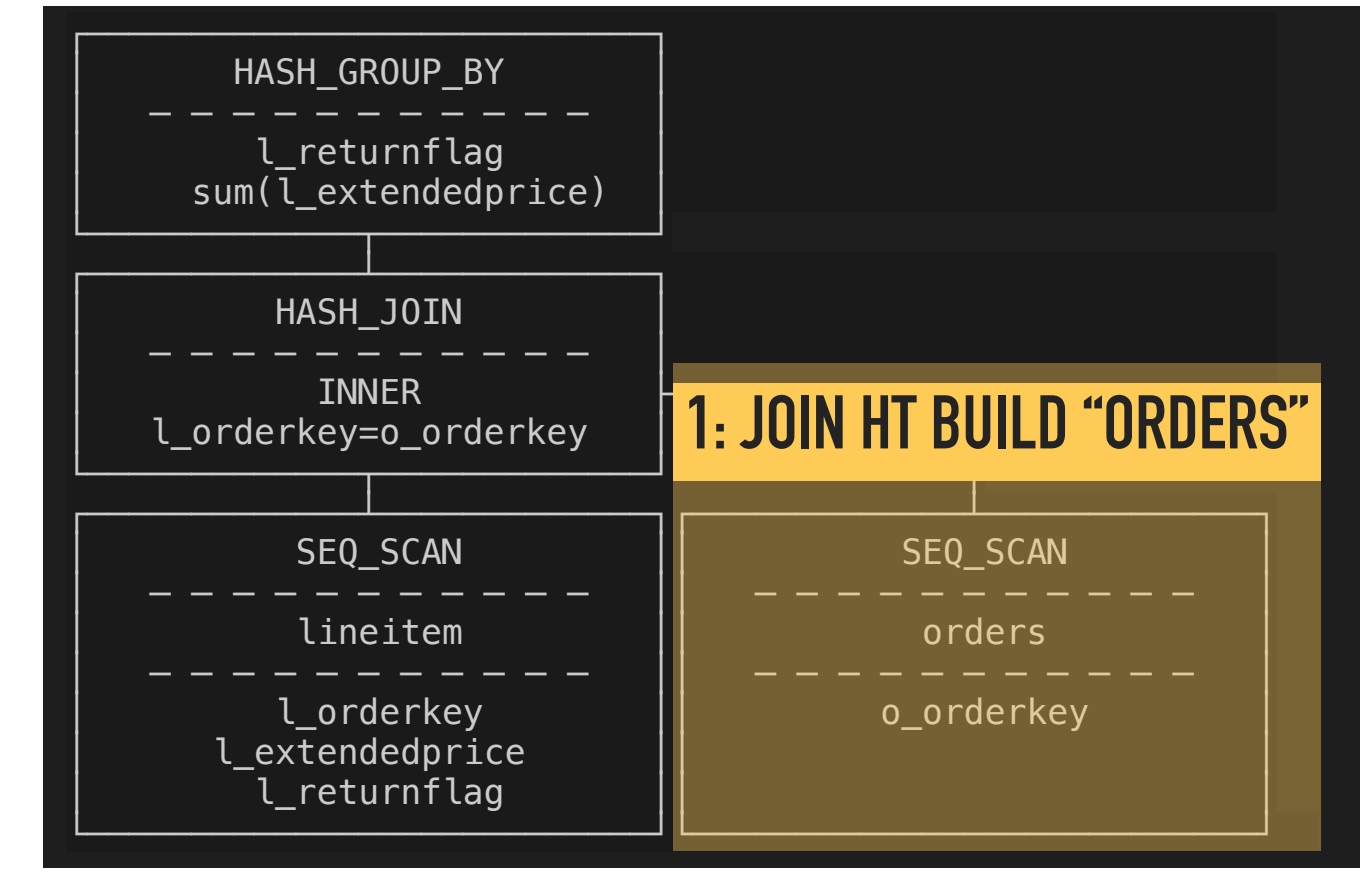

⬤⫐ Use **parallelism-aware** operators at endpoints

• Other operators (HT probe, projection, filter, etc...) don't need to be aware

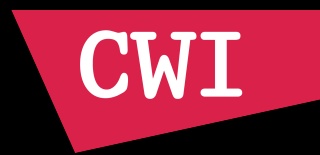

# ⬤⫐ **Sink Interface**

**DuckDB** 

⬤⫐ Sinks can define **global** and **local** states

⬤⫐ **Sink** is called until all data is exhausted

● **Combine** is called (once per thread)

⬤⫐ **Finalize** is called (once)

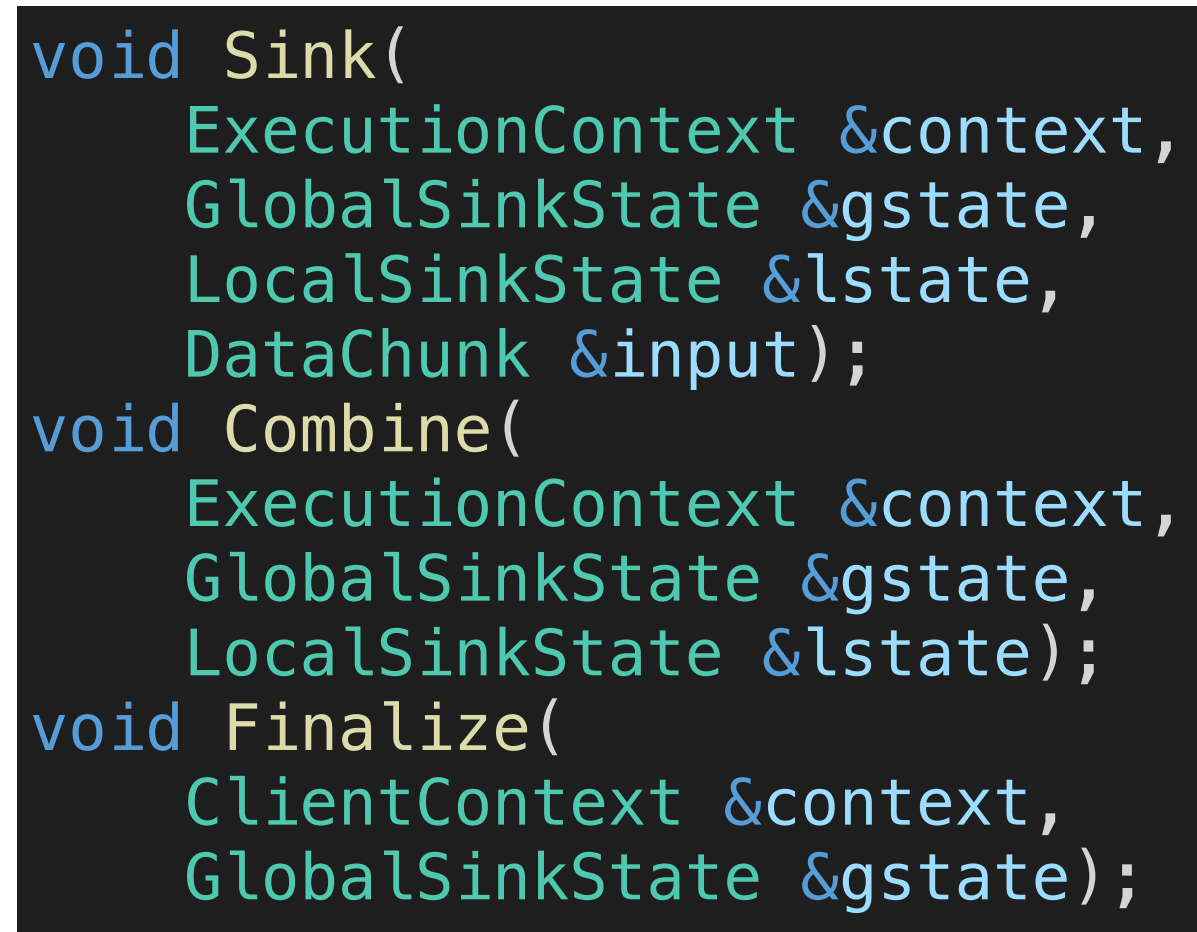

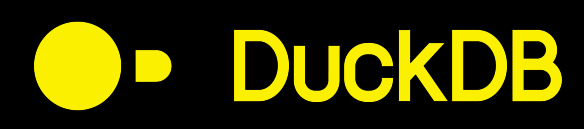

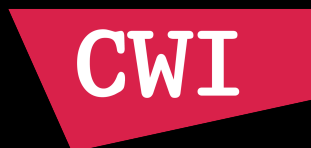

# ⬤⫐ **Simplified Hash Join Example**

void HashJoin::Sink(DataChunk &input) { // build the hash table BuildHashTable(input); }

void HashJoin::GetChunk(DataChunk &result) { // probe the hash table left\_child->GetChunk(child\_chunk); ProbeHashTable(child\_chunk, result); }<br>}

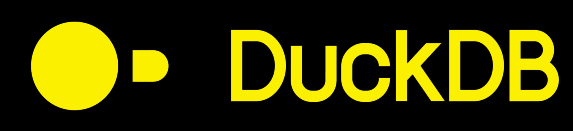

}

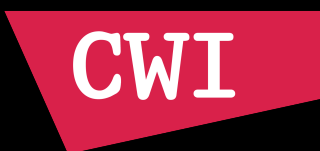

● Pipelines are run by pulling from child of sink

⬤⫐ After child is exhausted, call **Combine**/**Finalize**

● Mix of push/pull: sink is push, rest is pull...

```
void RunPipeline() {
     // fetch data from child of sink
     while(sink->child->GetChunk(child_chunk)) {
         sink->Sink(child_chunk, ...);
     }
     // finished: combine
     sink->Combine(...);
     if (all_threads_finished) {
         // all threads are finished: finalize sink
         sink->Finalize(...)
        ScheduleNextPipeline();
     }
```
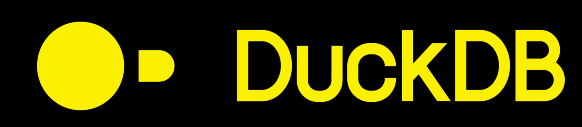

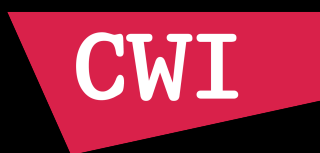

### ⬤⫐ How do we partition **Sources**?

● Not as straightforward...

● Sources are located at the bottom of the pipeline

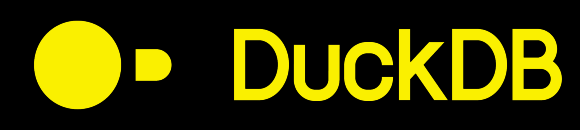

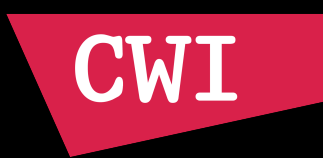

### ● Set up a **tasks** in thread context

- Tasks define how the scan is partitioned
- ⬤⫐ Read those tasks in the **GetChunk**

#### void TableScan::GetChunk() { // check if there is a task scheduled for this operator table.ScanTask(thread\_context.tasks.find(this)); }

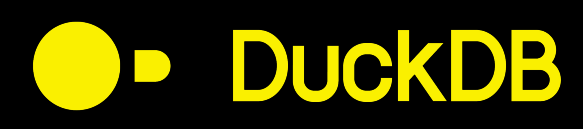

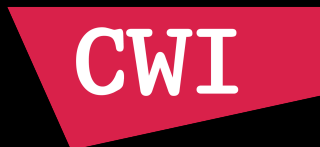

## ● This mostly works

● Problems:

- Data flow duplicated in every operator
- No clean interface for source parallelism
- ⬤⫐ How to parallelize **UNION** nodes?
- How to parallelize **FULL/RIGHT** outer joins?
- Scan Sharing?
- Async I/O?

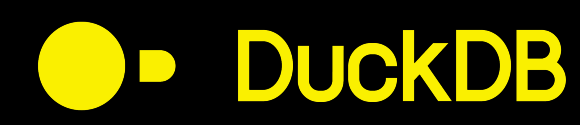

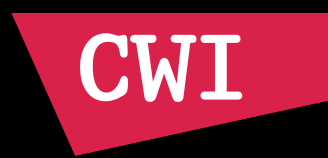

# **Push-Based Execution**

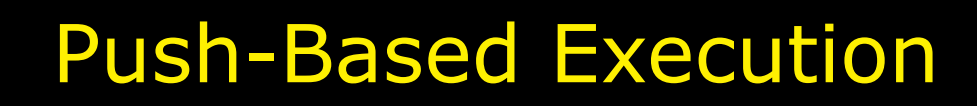

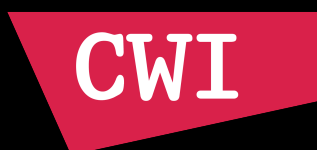

● What is push-based execution?

**DuckDB** 

### ⬤⫐ Our previous model was **pull-based:**

● GetChunk called when an operator requires data

### ⬤⫐ **Push-based** is the other way around

● Push data into operators

## ● **Sink interface** is already push-based!

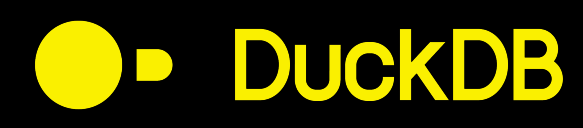

**CW1** 

### ⬤⫐ **Push-Based** moves data flow **out of operators**

- Data flow is handled in central location
- Simplifies implementation of operators
	- But reduces flexibility!

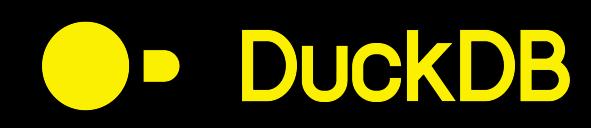

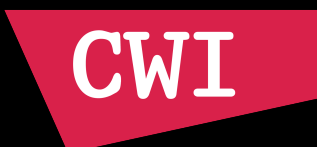

### ⬤⫐ Define **Operator** and **Source** interface

### ⬤⫐ **Operator** processes data

- Projection, Filter, Hash Probe, ...
- ⬤⫐ **Source** emits data
	- Table scan, aggregate HT scan, ORDER BY scan, etc

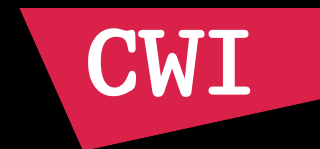

### ● **Operator Interface**

**DuckDB** 

OperatorResultType Execute( ExecutionContext &context, DataChunk &input, DataChunk &chunk, OperatorState &state);

⬤⫐ **Execute** takes an input chunk, and outputs another chunk

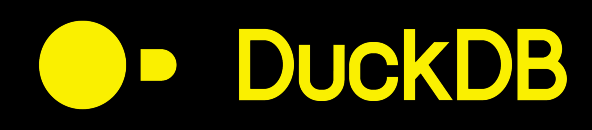

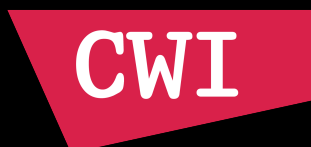

### ● **Projection** is straightforward

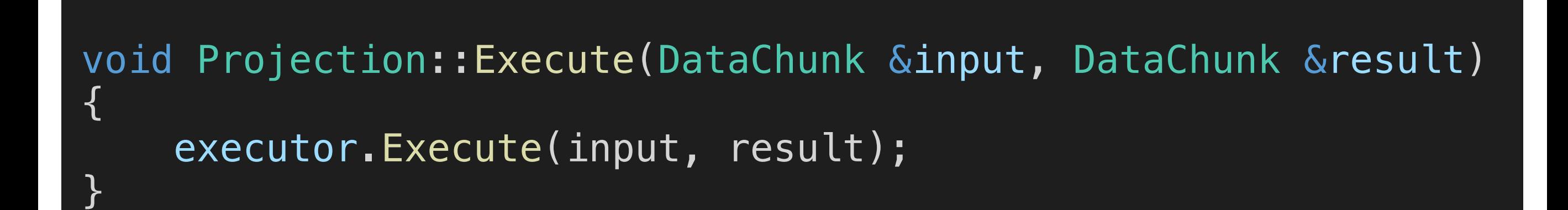

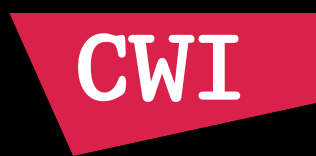

### ⬤⫐ **Hash Probe** seems straightforward…

**DuckDB** 

void HashJoin::Execute(DataChunk &input, DataChunk &result) { Probe(input, result); }

● How do we handle multiple matches per tuple?

• 1 input entry can lead to many output entries...

• Operators need a way of signalling they are not done processing the input

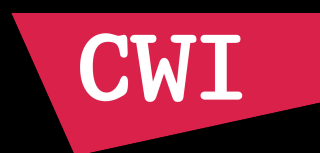

## ⬤⫐ **OperatorResultType** is used for this

enum OperatorResultType { NEED\_MORE\_INPUT, HAVE\_MORE\_OUTPUT, FINISHED };

**DuckDB** 

 $\bullet$  **NEED MORE INPUT: Operator will be called with a** new input chunk

 $\bullet$  HAVE MORE OUTPUT: Operator will be called with the same input chunk

 $\bullet$  FINISHED: The operator will not be called again, terminates the pipeline

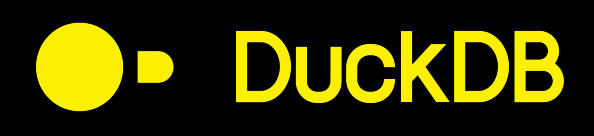

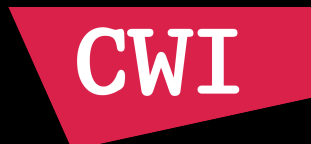

enum OperatorResultType { NEED\_MORE\_INPUT, HAVE\_MORE\_OUTPUT, FINISHED };

### ● FINISHED required to interrupt execution

● Happens naturally in a pull-based model

⬤⫐ e.g. **LIMIT** in pull-based simply stops pulling

• In push-based, we need to signal to the execution loop that we finished early

**CW** 

# ⬤⫐ **Source Interface**

**DuckDB** 

- ⬤⫐ Similar to **Sink** interface
- ⬤⫐ **Global** and **local** states
- ⬤⫐ **GetData** is called until no more data remains

• Or pipeline is cancelled earlier

void GetData( ExecutionContext &context, DataChunk &chunk, GlobalSourceState &gstate, LocalSourceState &lstate);

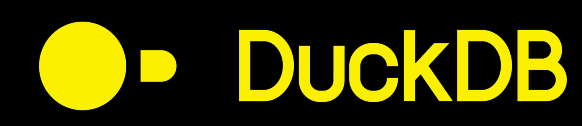

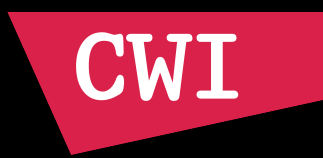

# **Pipeline Events**

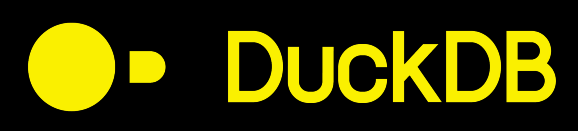

(

)

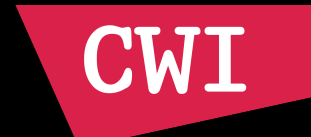

SELECT SUM(I\_orderkey) FROM

 SELECT \* FROM lineitem UNION ALL SELECT \* FROM lineitem

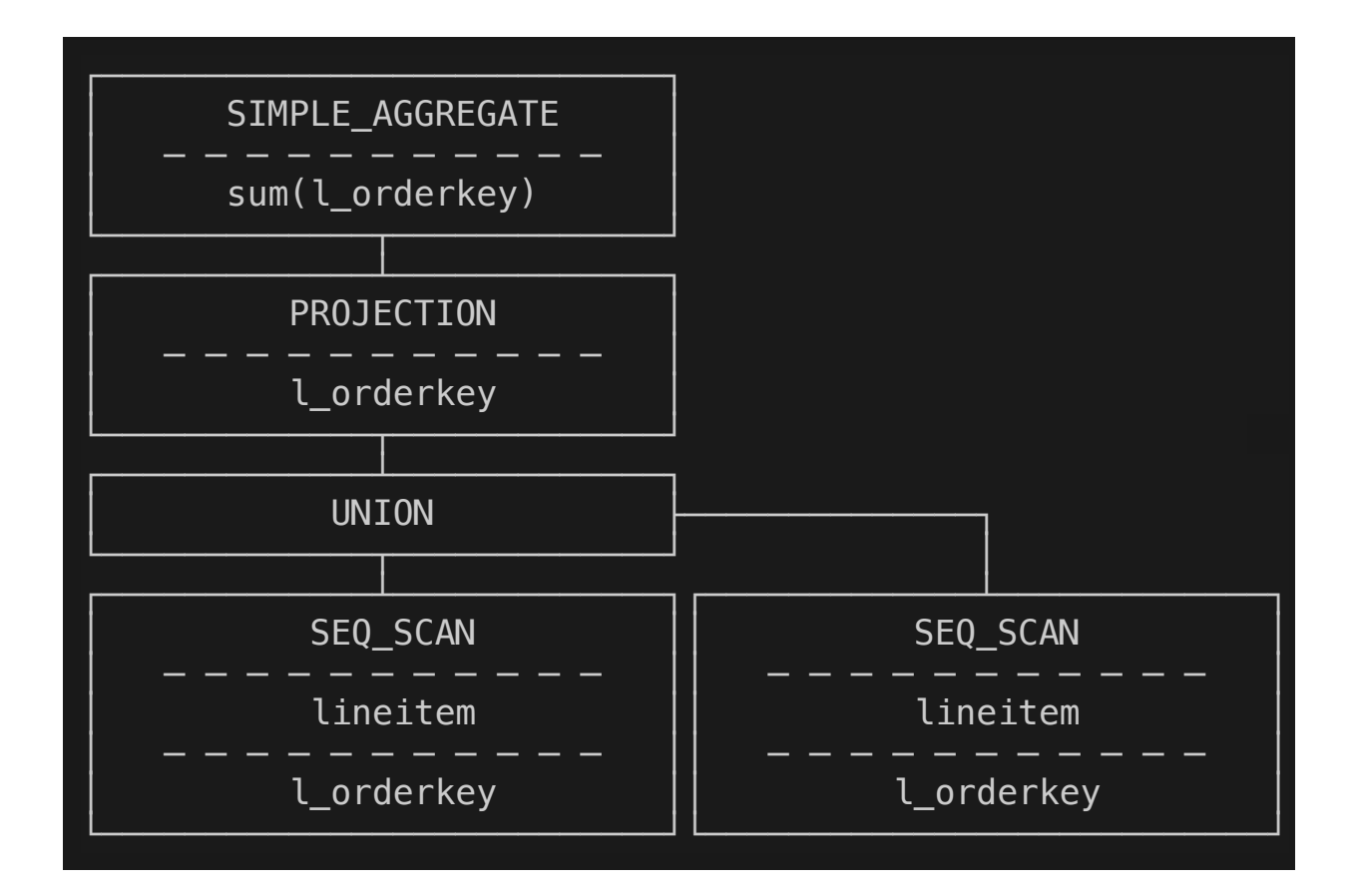

## ⬤⫐ **UNION nodes**

● How do we execute unions?

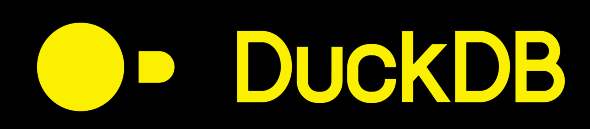

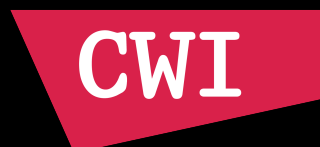

### ⬤⫐ **Pull-Based:** Easy, we control the flow

```
void Union::GetChunk(DataChunk &result) {
     if (!left_done) {
        left child->GetChunk(result);
        if (result.size() > 0) {
             return;
 }
         left_done = true;
 }
     right_child->GetChunk(result);
}
```
### ● How do we do it **push-based**?

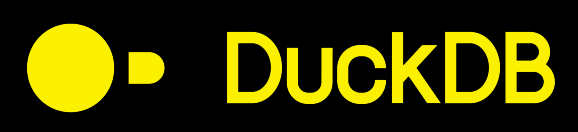

(

)

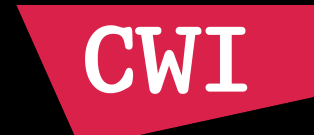

SELECT SUM(I\_orderkey) FROM

 SELECT \* FROM lineitem UNION ALL SELECT \* FROM lineitem

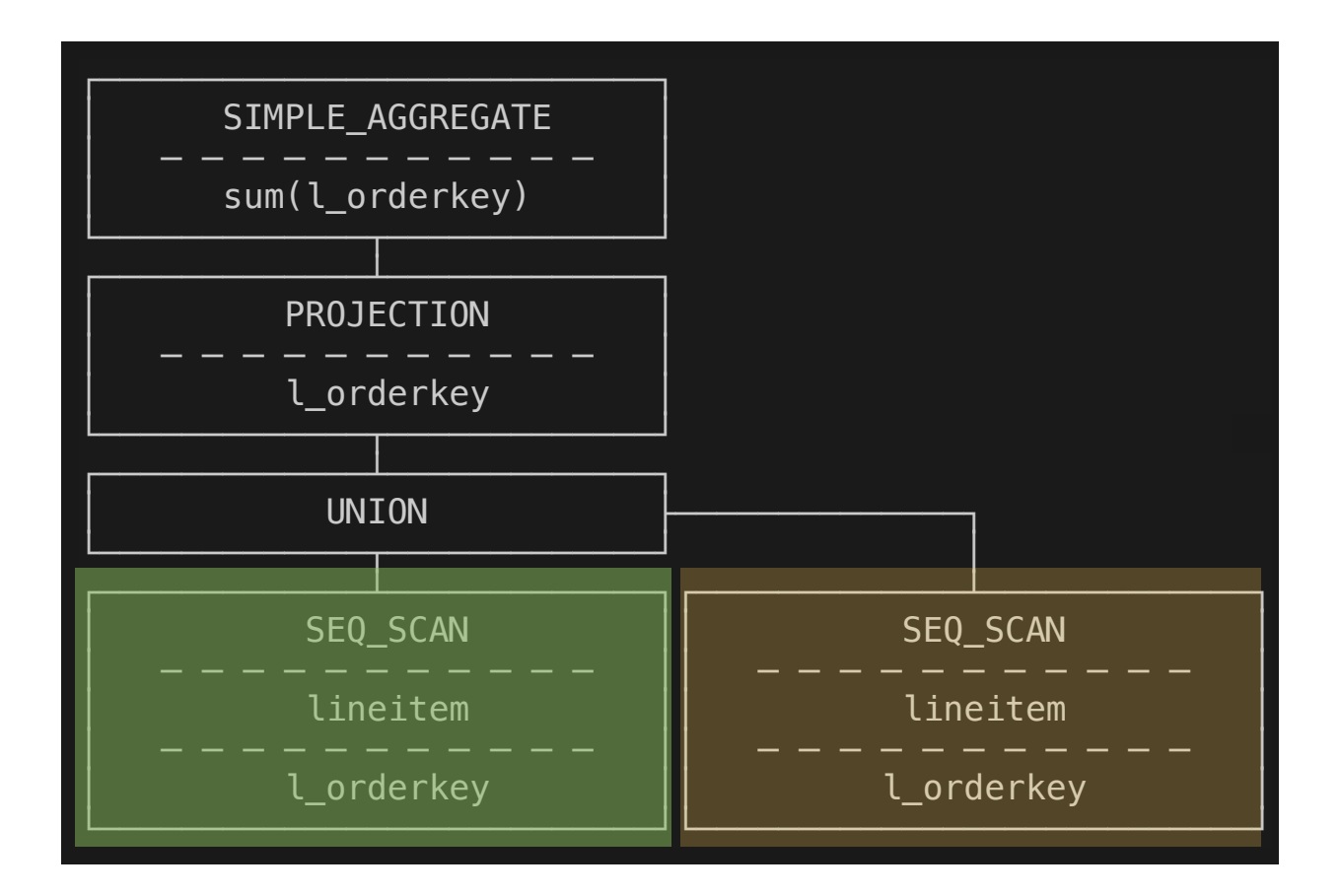

### ⬤⫐ **Push-Based Union**

### • Create two pipelines with same sink

• Or more, if there are more unions

⬤⫐ **Sink::Finalize** only after **all** pipelines are done!

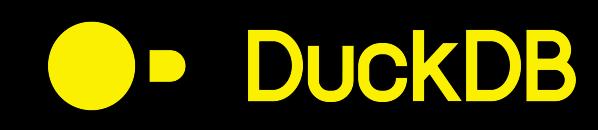

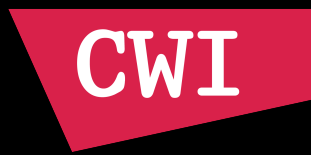

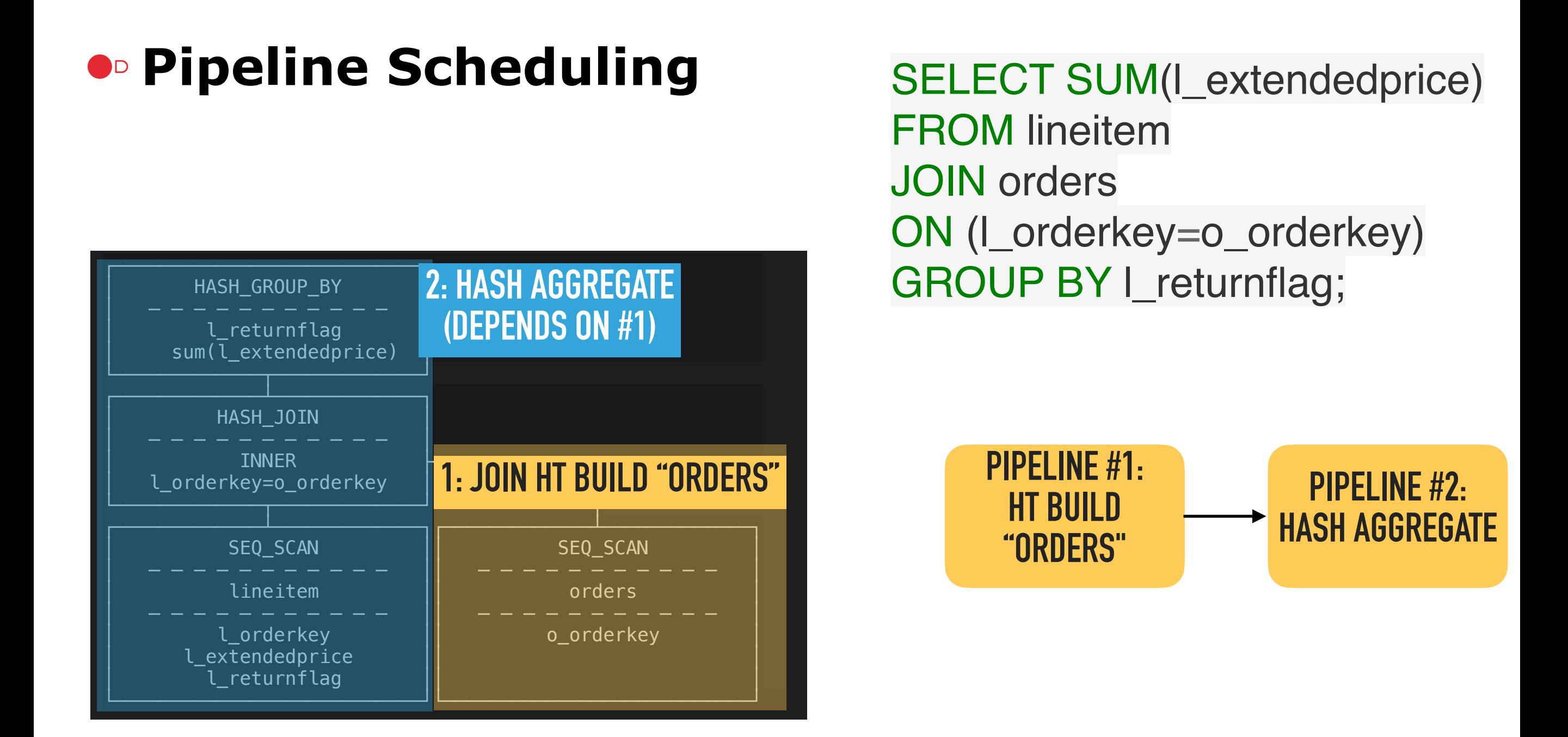

### ⬤⫐ How do we handle the **Union** case here?

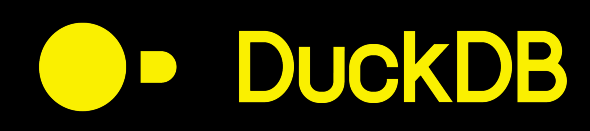

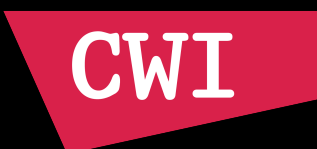

## ⬤⫐ Split up **Pipeline** into **Events**

⬤⫐ Schedule those **Events**

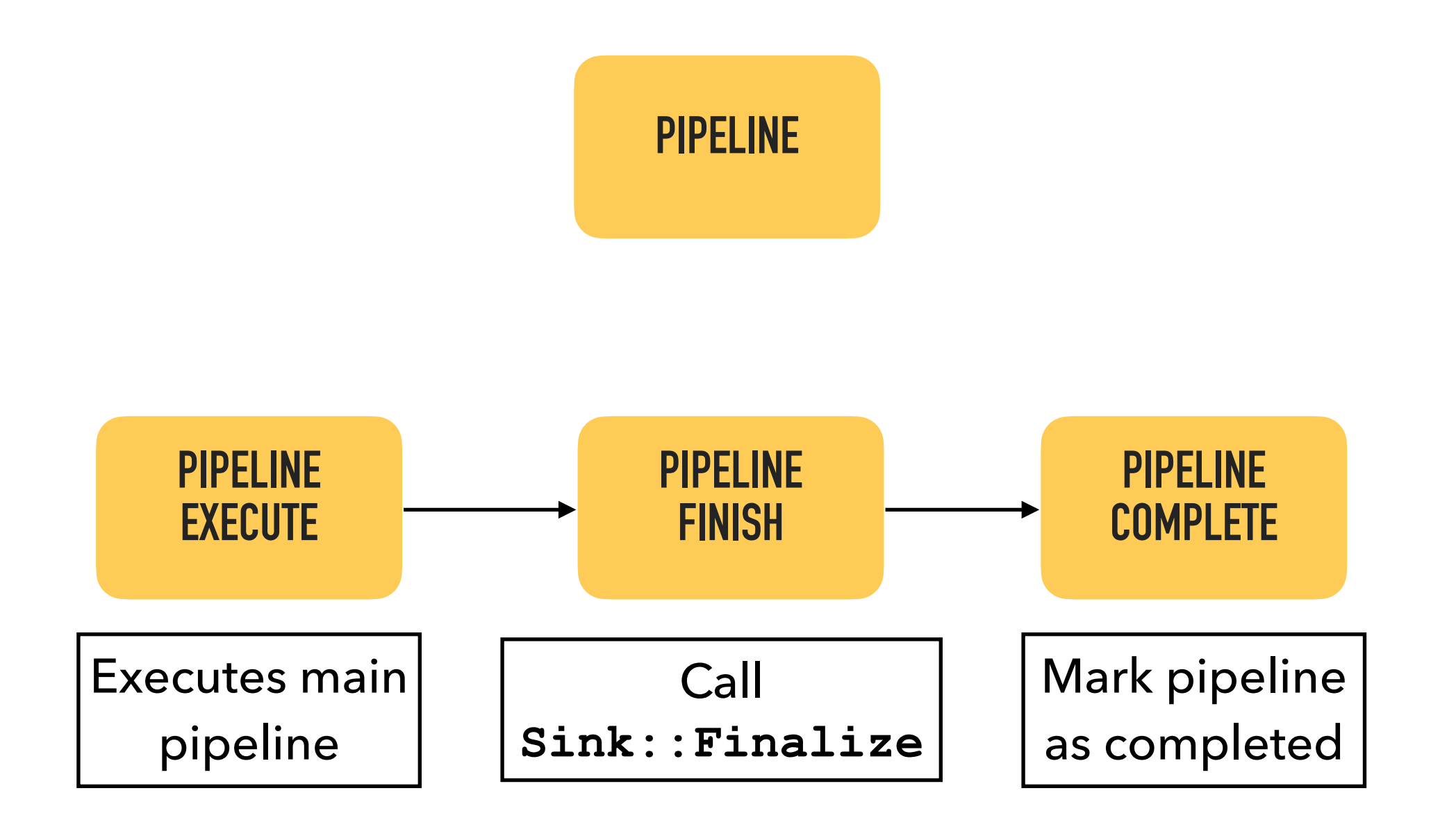

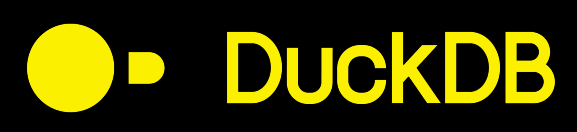

(

)

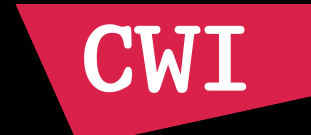

#### SELECT SUM(I\_orderkey) FROM

 SELECT \* FROM lineitem UNION ALL SELECT \* FROM lineitem

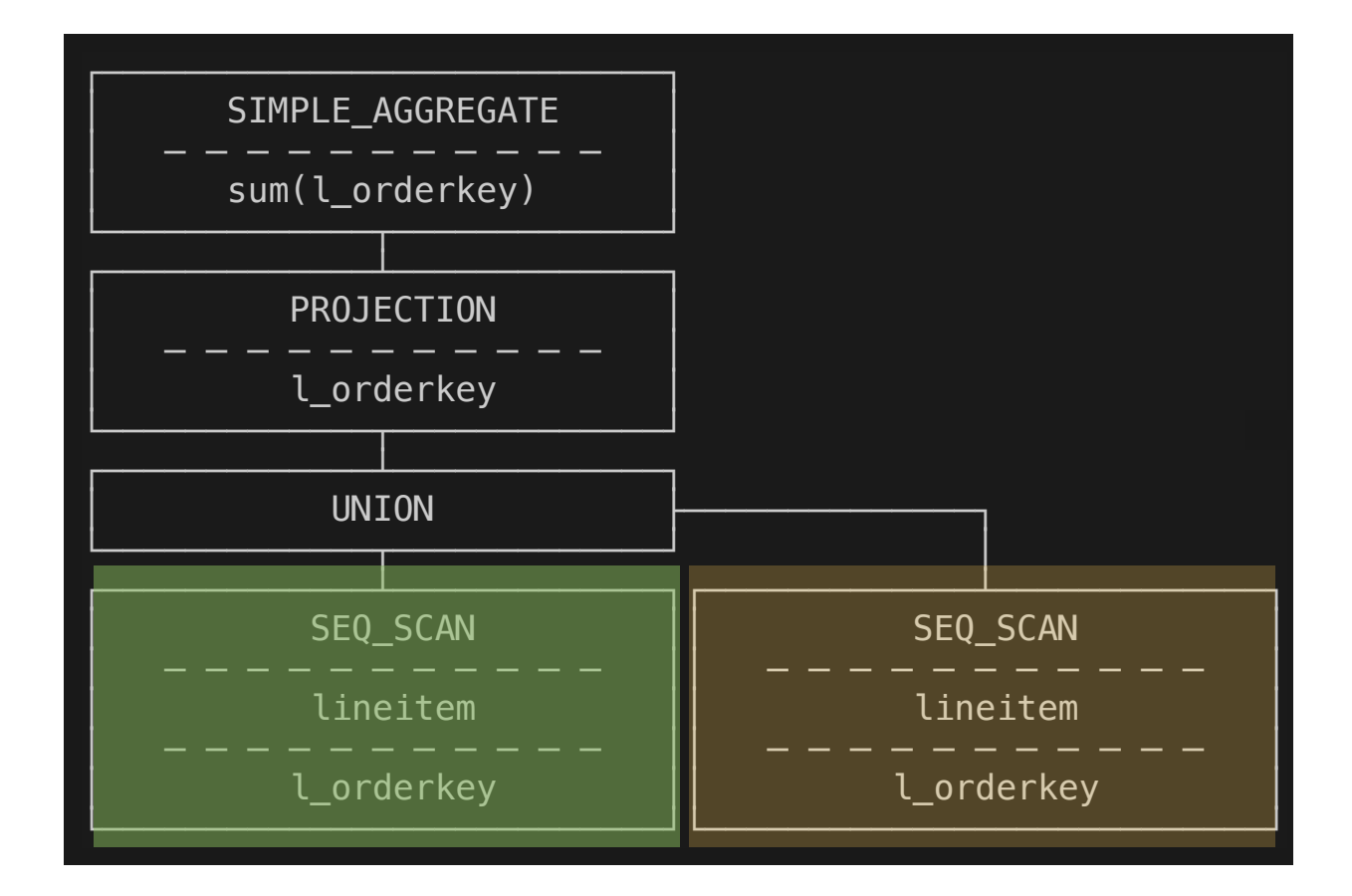

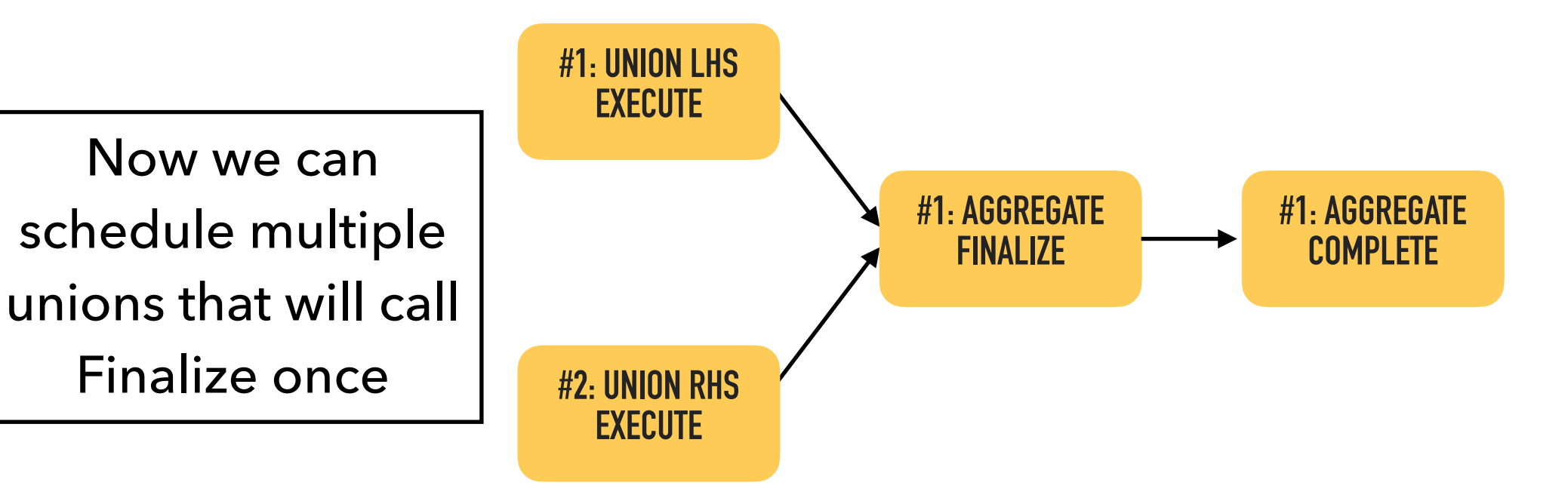

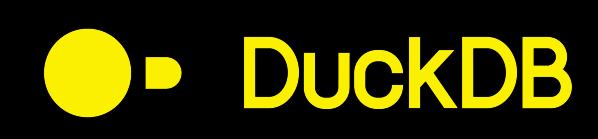

(

)

#### Pipeline Events

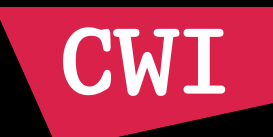

#### SELECT SUM(l\_orderkey) FROM

 SELECT \* FROM lineitem UNION ALL SELECT \* FROM lineitem UNION ALL SELECT \* FROM lineitem

unions

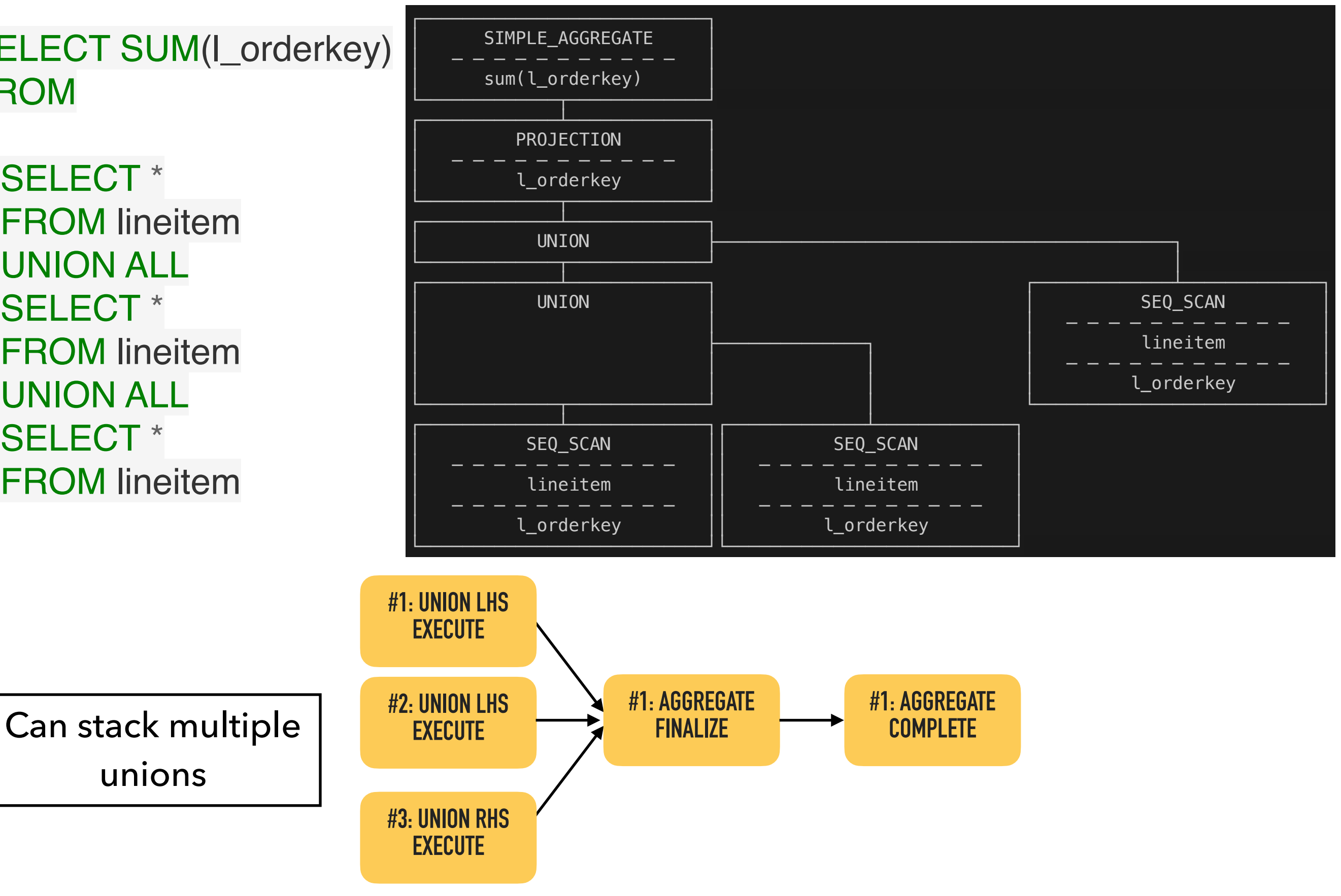

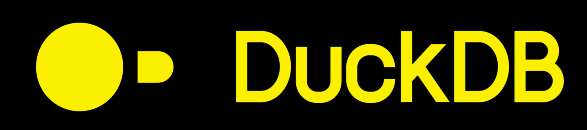

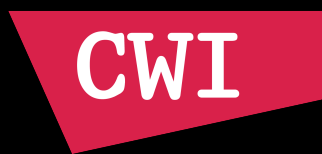

# ⬤⫐ **Full/Right Outer Joins** have similar challenge

## ● Three phases:

● Build HT

### ● Probe HT

⬤⫐ Scan HT (after **ALL** probing is finished)

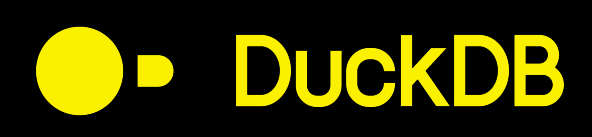

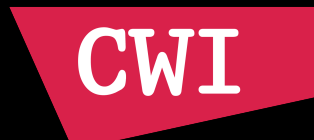

SELECT sum(I\_orderkey) FROM lineitem FULL OUTER JOIN orders ON (l\_orderkey=o\_orderkey);

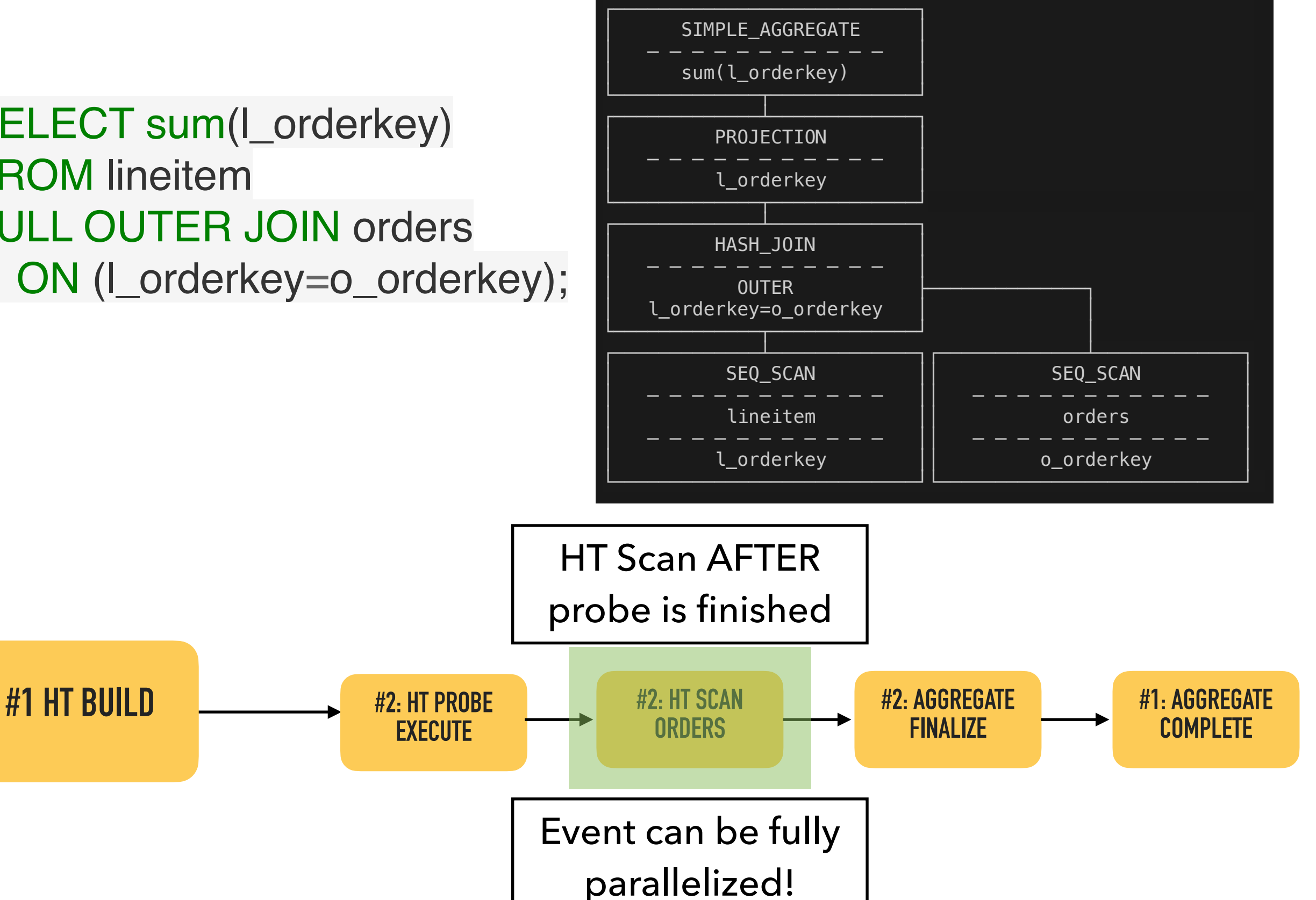

# **DuckDB**

#### Pipeline Events

**CWI** 

SELECT sum(I\_orderkey) FROM lineitem FULL OUTER JOIN orders ON (l\_orderkey=o\_orderkey) FULL OUTER JOIN part ON (l\_partkey=p\_partkey);

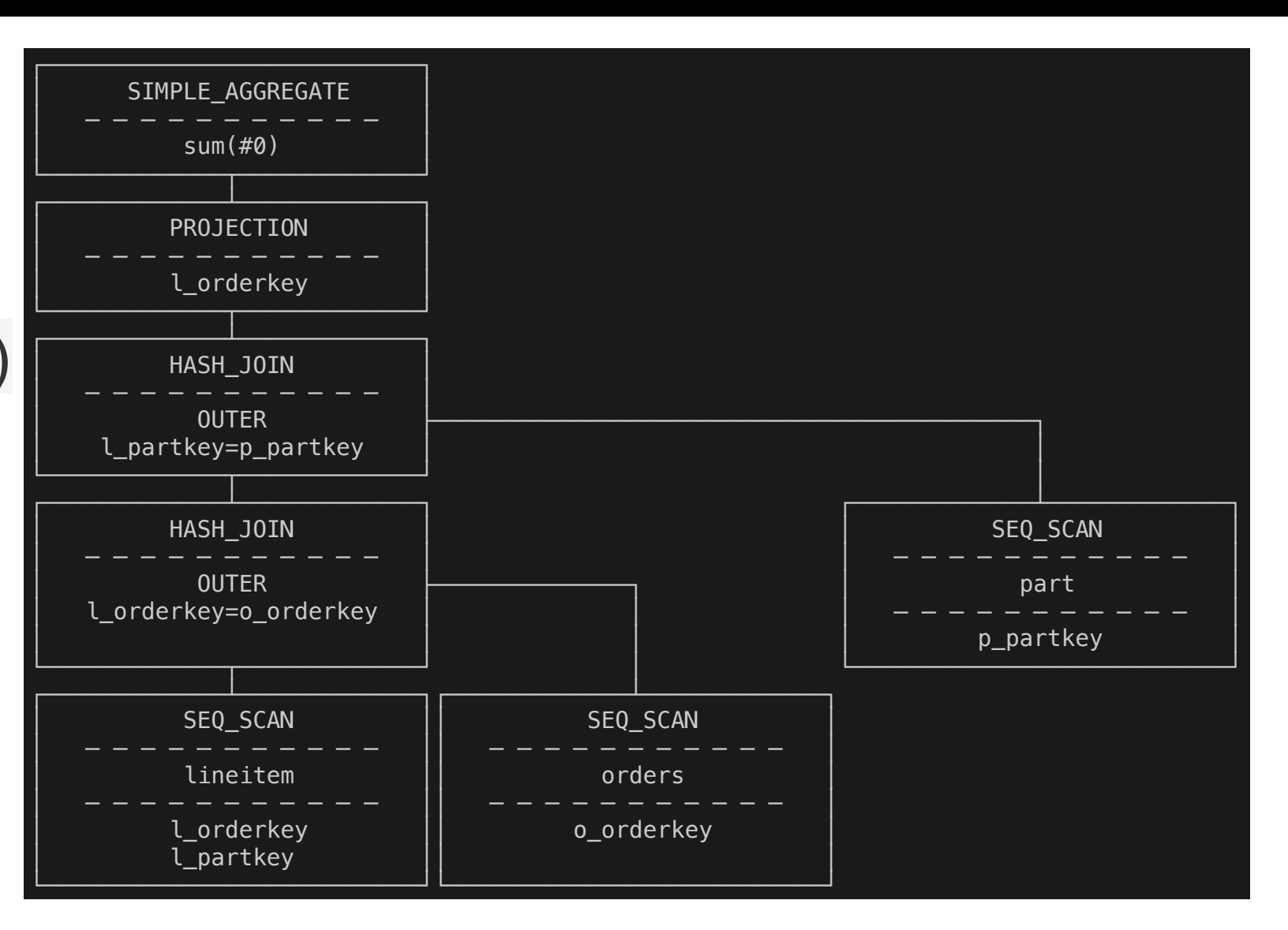

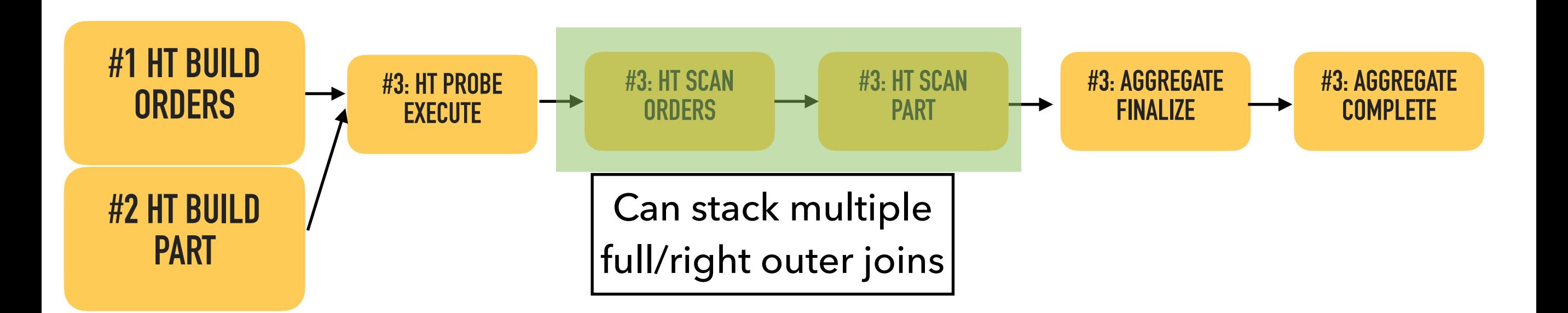

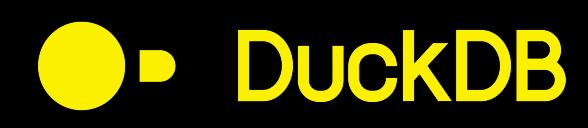

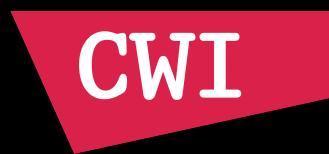

# ● Sinks often have an expensive Finalize step ⬤⫐ e.g. **order by -** merging sorted segments

### • Need to be executed in parallel

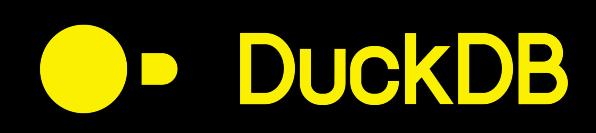

#### Pipeline Events

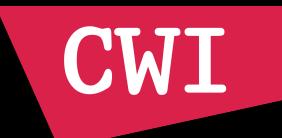

## SELECT \* FROM lineitem ORDER BY I\_orderkey;

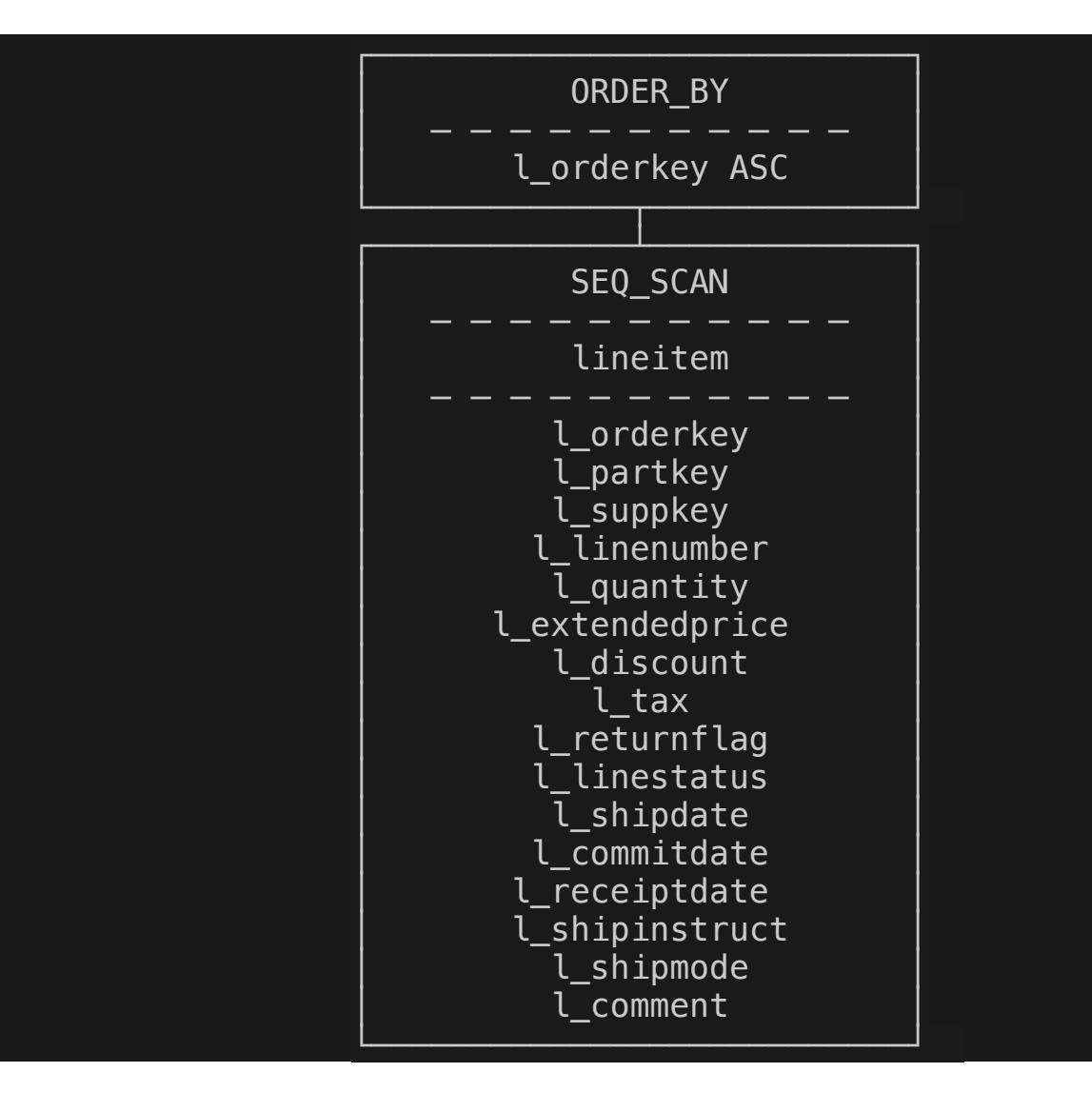

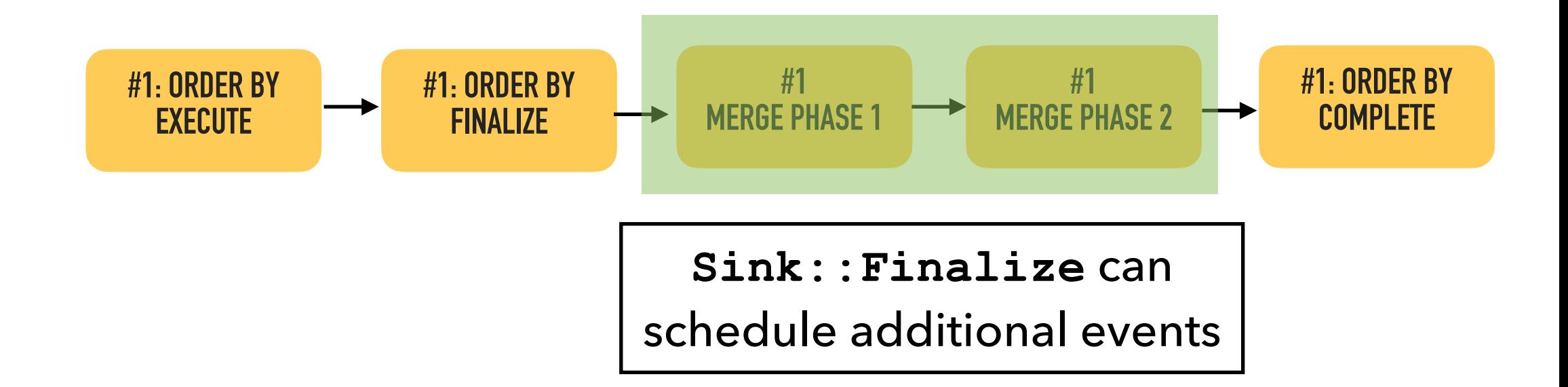

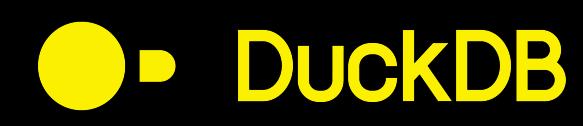

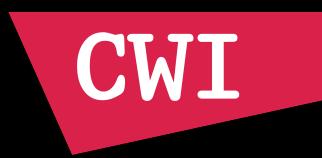

# **Future Work**

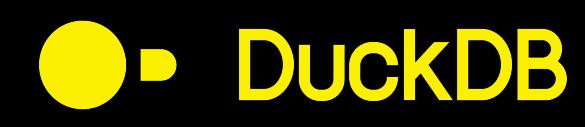

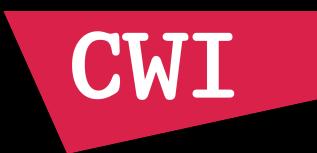

# ⬤⫐ **Scan Sharing (TODO)**

- Detect pipelines that have the same source
- Scan once, sink into multiple pipelines

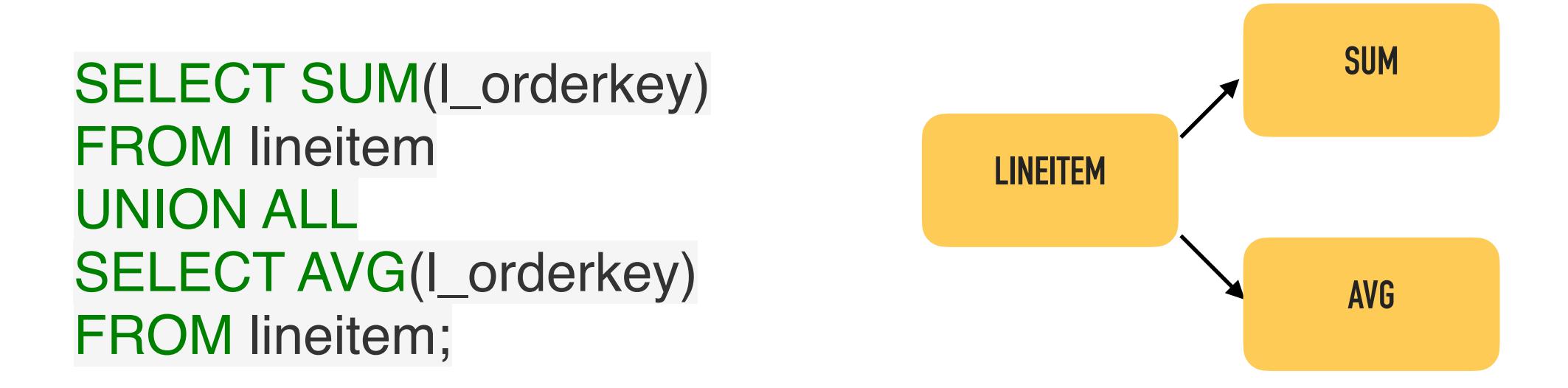

- ⬤⫐ Complicated by **projection & filter pushdown**
	- Disjoint projections -> scan sharing not useful\*

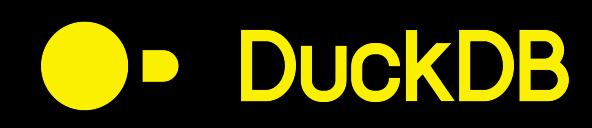

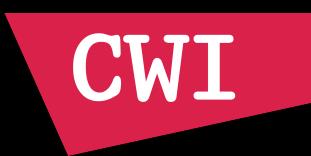

# ⬤⫐ **Async I/O (TODO)**

- Current scans are still pull-based
- Fine for in-memory data
- Reading from disk/http/etc -> stall on read

- Async I/O solves this by pushing I/O to background threads
- When I/O completes, push data into pipeline

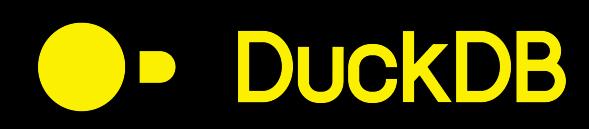

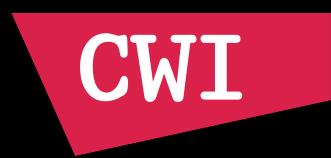

# ⬤⫐ **Hybrid Early/Late Materialization**

● Async I/O prefetches all required columns ● Early materialization

● Late materialization at times preferable

● e.g. query with selective predicate on one column

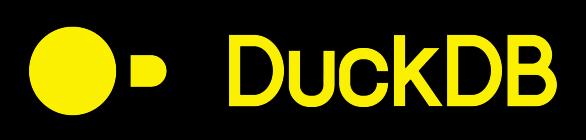

### Async I/O

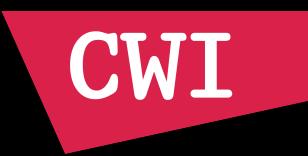

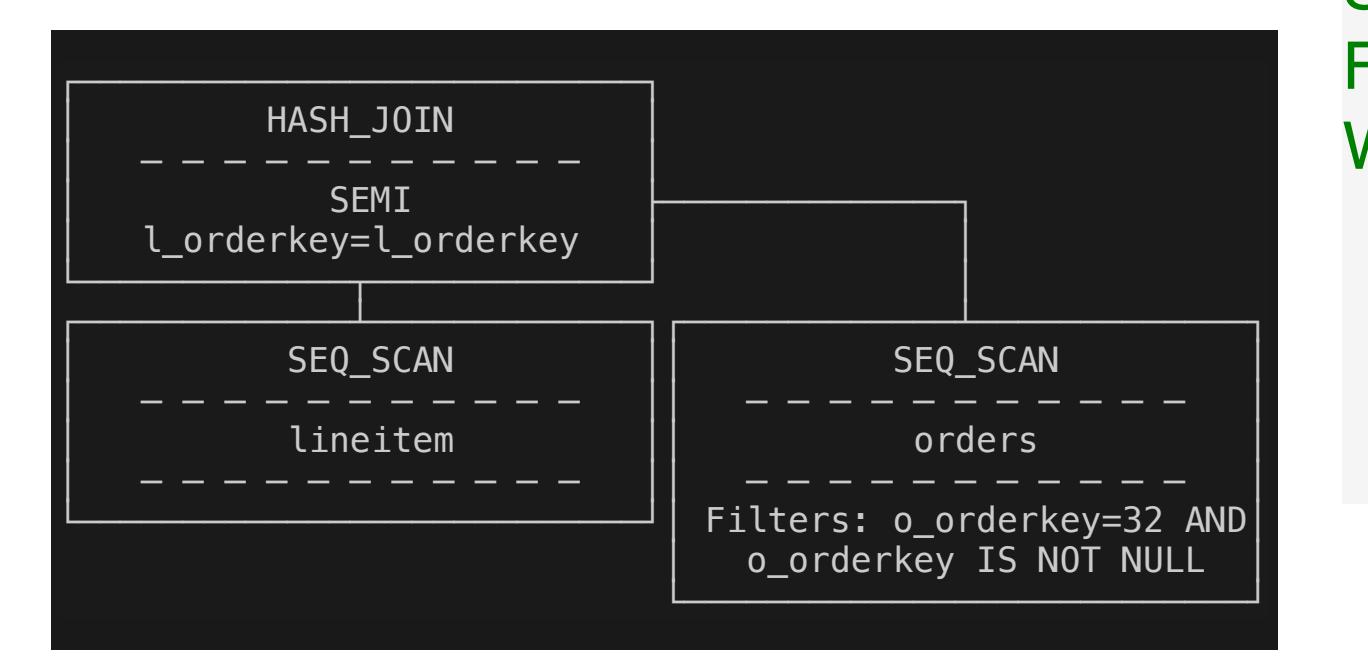

SELECT \* FROM lineitem WHERE EXISTS (SELECT \* FROM orders WHERE Lorderkey=o\_orderkey AND o\_orderkey=32);

• This query selects a few rows

● But reads all columns of entire lineitem table

⬤⫐ **Early materialization**: read entire lineitem table

• Late materialization: read l\_orderkey column and few rows from other columns

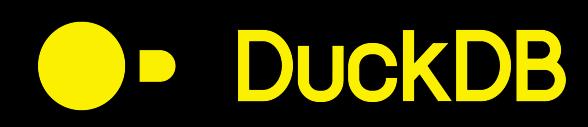

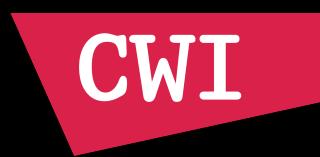

### ⬤⫐ **Hybrid Early/Late Materialization**

- Lazy vectors enable hybrid of early/late materialization
- When a vector is first used, fetch data from disk

- Conflicts with Async I/O!
- ⬤⫐ **Potential solution**: Hybrid Async I/O
	- Prefetch with async I/O
	- Stop prefetching for a column if we detect column data is not required

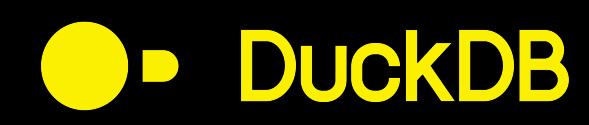

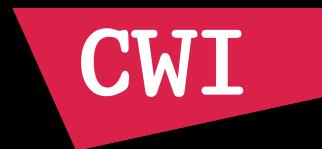

# **That's all folks! Thanks for listening!**